OCTOBER 26, 2023

# Getting the most out of AVEVA's Industrial Platform

Platform Developer Deep Dive

Collin Bardini

Konstantin Chudnovskiy

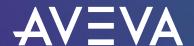

## EV Car Chargers

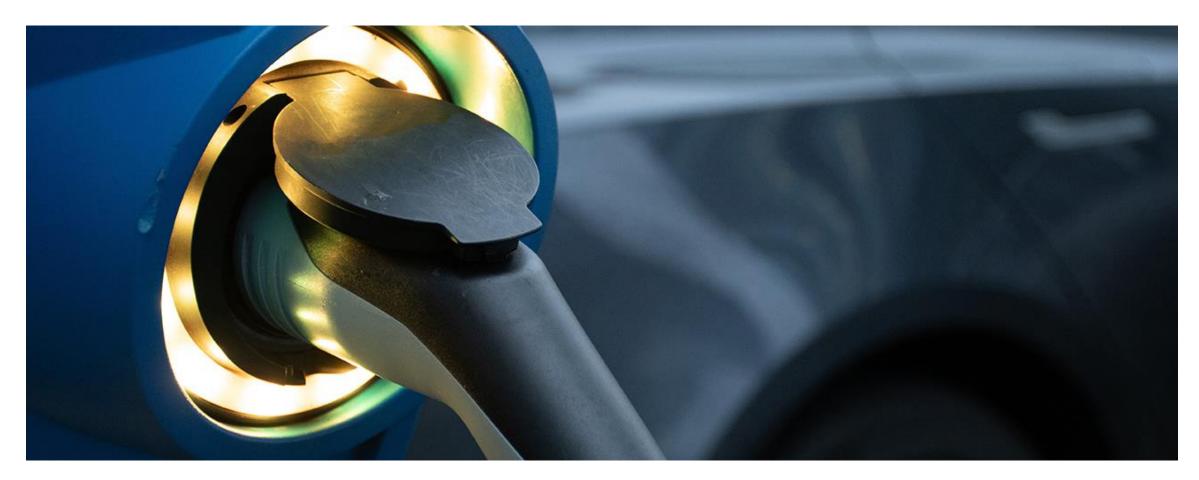

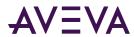

- Code demos available on GitHub
- https://github.com/osisoft/demosaveva\_world\_2023

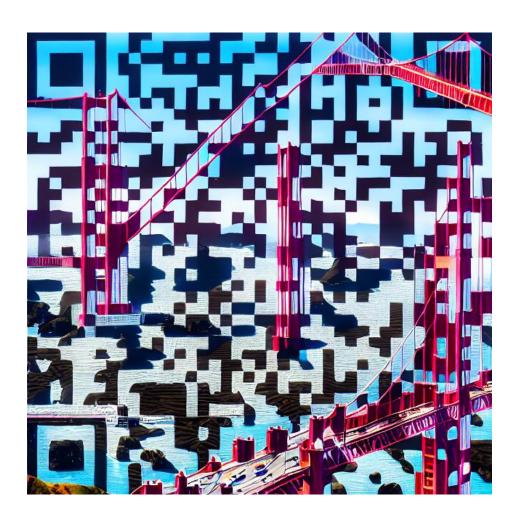

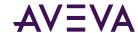

# Setting Up Data Infrastructure

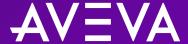

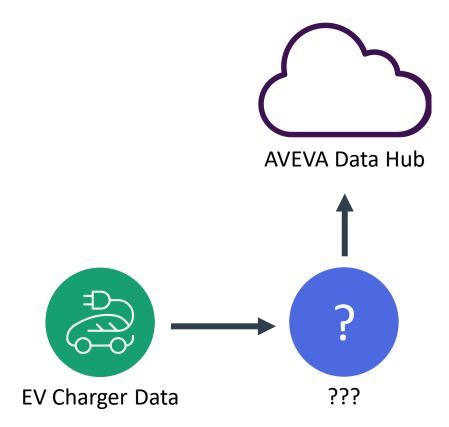

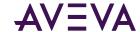

## Can I use an Adapter or PI to Data Hub?

#### Adapters

- Standard products for sending data to AVEVA Data Hub
- Connect to the following data sources:
  - MQTT (Sparkplug B or generic)
  - OPC UA
  - Azure Event Hubs
  - BACnet
  - DNP3
  - Modbus TCP
  - RDBMS
  - Structured Data Files (csv, json, or XML)

#### PI To Data Hub

- Forms a native connection to an on-premises PI Server
- Can replicate AF Elements as Assets
- Standard product

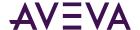

## OMF or SDS writes?

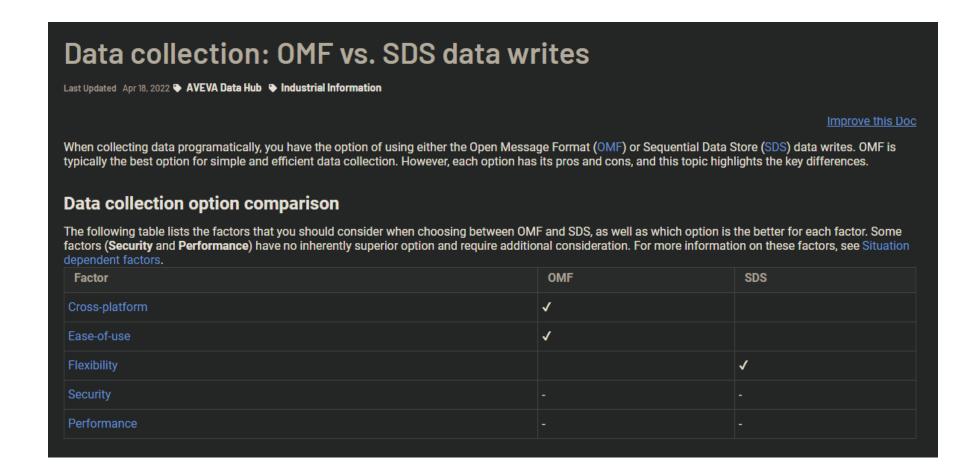

https://docs.aveva.com/bundle/data-hub/page/developer-guide/omf-dev/omf-sds-vs-omf.html

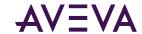

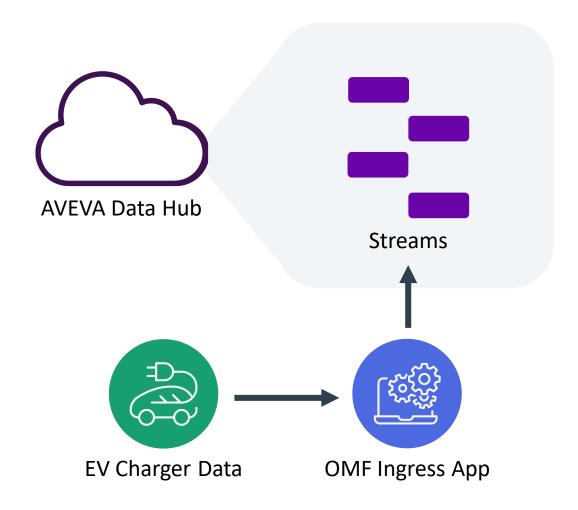

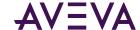

## Performance best practices for OMF

#### Critical

Avoid out of order (ooo) data

#### Very Important

- Maximize content per stream in a message
- Maximize Content per OMF message (192KB)
- Use gzip compression
- You can send data in parallel across steams (still need to account for ooo data)

#### Nice to Have

- Exclude default values
- Avoid duplicate entries for streams/containers

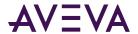

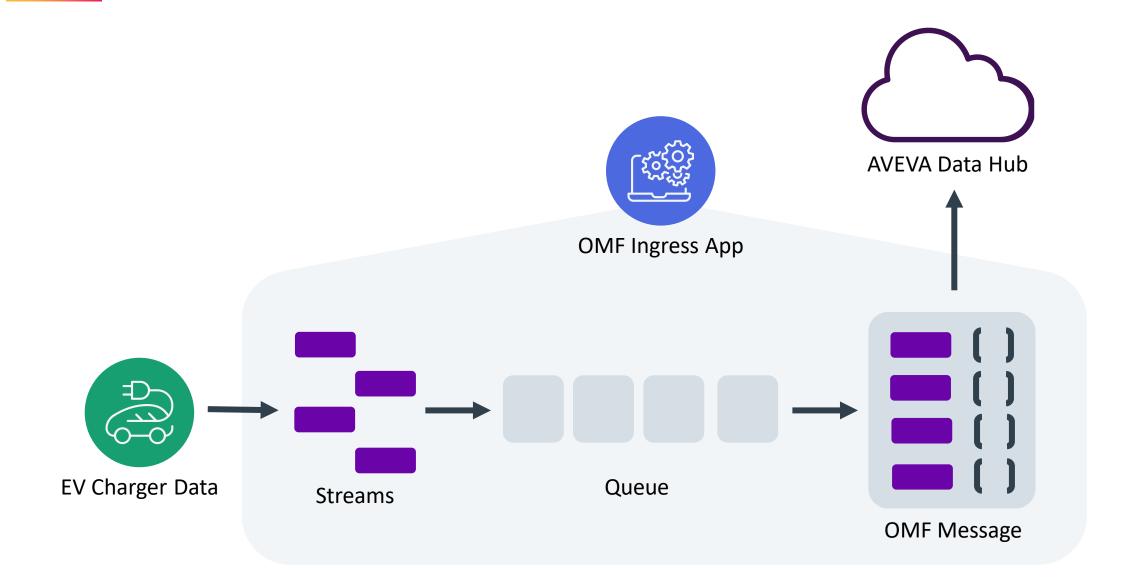

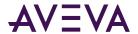

```
msg_body = gzip.compress(bytes(json.dumps(omf_message_json), 'utf-8'))
headers = self.getHeaders(message_type, action)

return self.request(
    'POST',
    self.OMFEndpoint,
    headers=headers,
    data=msg_body,
    verify=self.VerifySSL,
    timeout=600
)
```

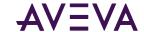

```
if (response.status_code == 504 or response.status_code == 503):
    if (failures >= 0 and failures >= max_retries):
        logging.error('Server error. No more retries available.')
        return response
    else:
        timeout = 3600 if failures >= 12 else 2 ** failures
        logging.warning('Server error. Retrying...')
        time.sleep(timeout)
        failures += 1
else:
    success = True
```

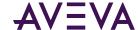

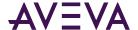

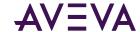

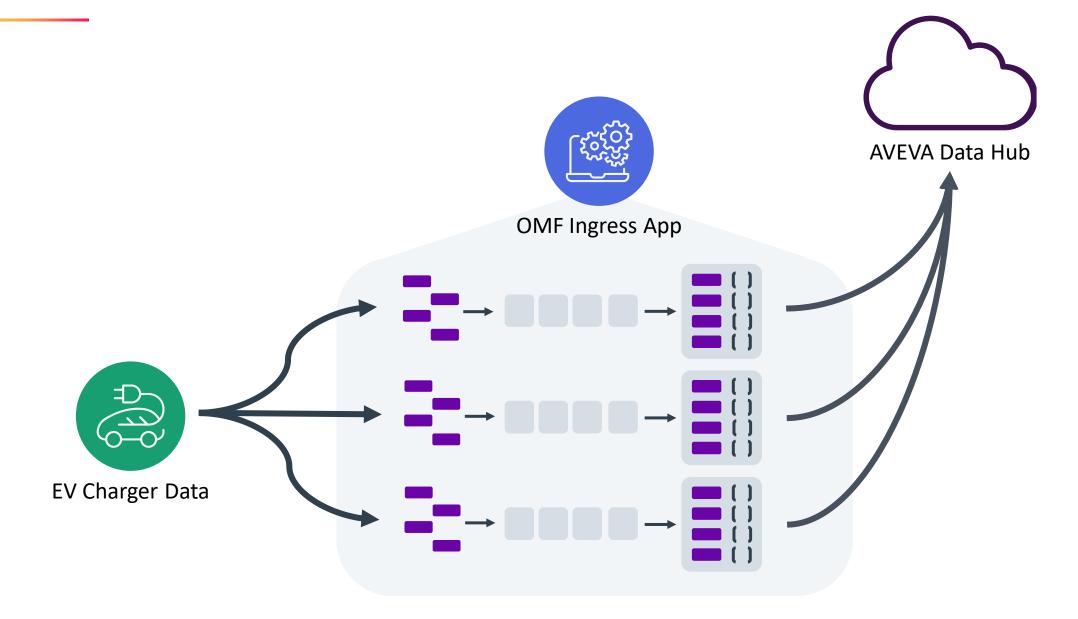

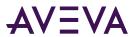

```
process_partitions = []
for i in range(0, len(streams), int(len(streams)/max_processes)):
    process_partitions.append(streams[i:i + int(len(streams)/max_processes)])

processes = []
for process_partition in process_partitions:
    process = Process(target=processManager, args=(appsettings, process_partition))
    processes.append(process)
    process.start()
```

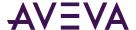

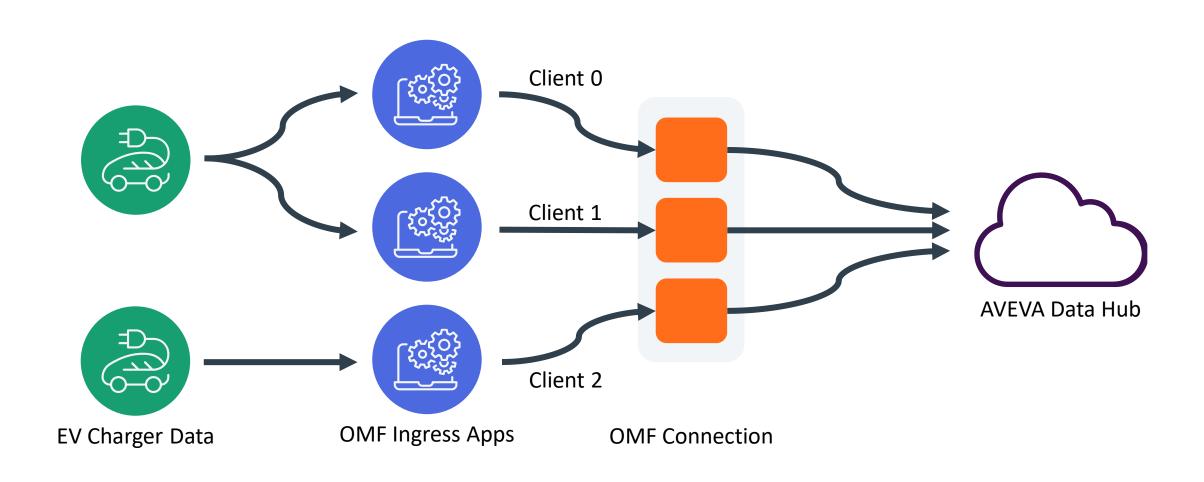

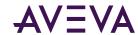

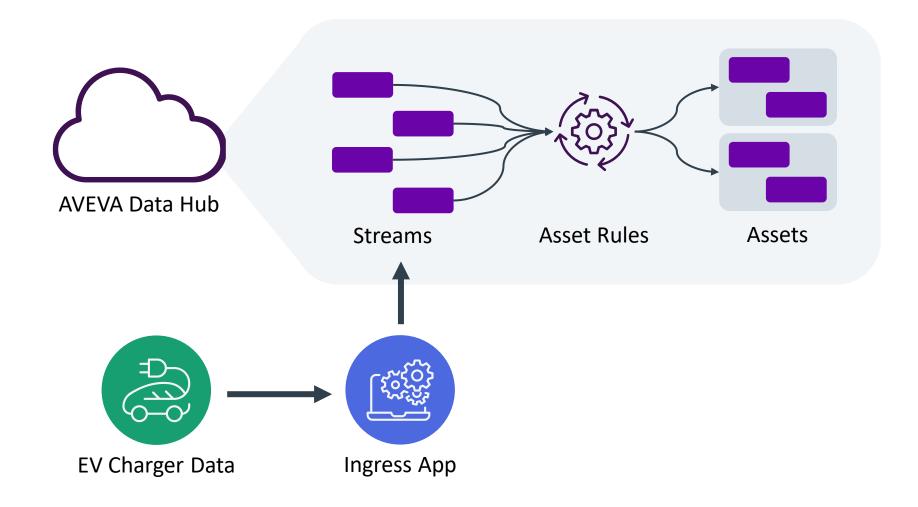

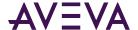

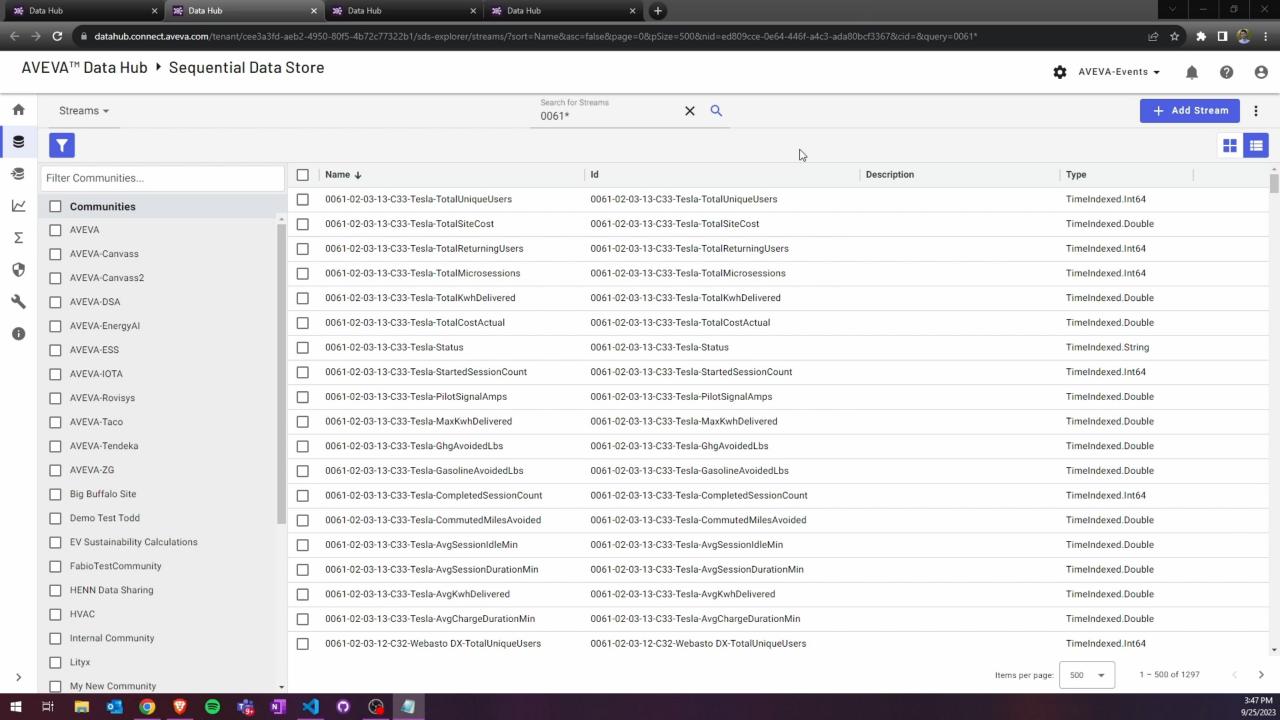

## Complex Types vs. Simple Types with Assets

Complex Stream
TypeId: ComplexType

Name: Timestamp

SdsType: DateTime

Name: Temperature

SdsType: Double

Name: Pressure SdsType: Double

Name: Status

SdsType: String

Temperature Stream
Typeld: DoubleType

Name: Timestamp

SdsType: DateTime

Name: Value

SdsType: Double

Status Stream

TypeId: StringType

Name: Timestamp

SdsType: DateTime

Name: Value SdsType: String Asset

Id: <GUID>

Name: Asset

Name: Temperature

StreamRef: Temperature Stream

Name: Pressure

StreamRef: Pressure Stream

Name: Status

StreamRef: Status Stream

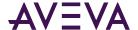

Naming Patterns

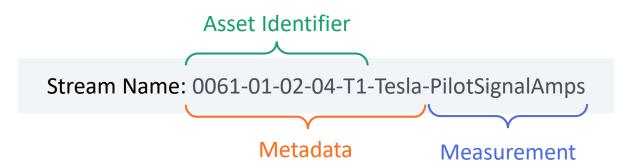

Stream Name: 0061-01-02-04-T1-Tesla-AvgKwhDelivered

Stream Name: 0061-01-02-04-T1-Tesla-Status

#### Car Charger Asset

Id: ChargingStation\_0061\_01\_02\_04\_T1

Name: Charging Station T1

Metadata:

EVSE Type: Tesla

Site: 01

Site Account: 0061

#### Properties:

Name: Pilot Signal Amps

StreamId: 0061-01-02-04-T1-Tesla-PilotSignalAmps

Name: Average Kwh Delivered

StreamId: 0061-01-02-04-T1-Tesla-AvgKwhDelivered

Name: Status

StreamId: 0061-01-02-04-T1-Tesla-Status

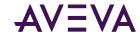

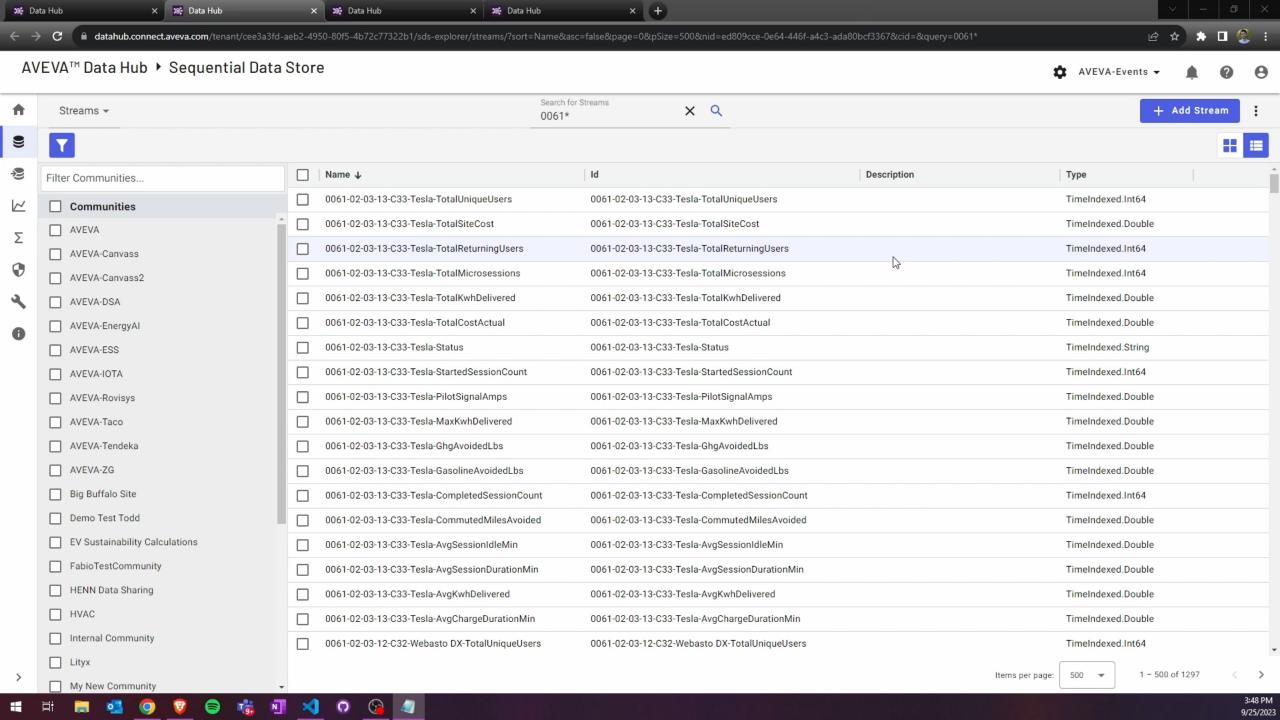

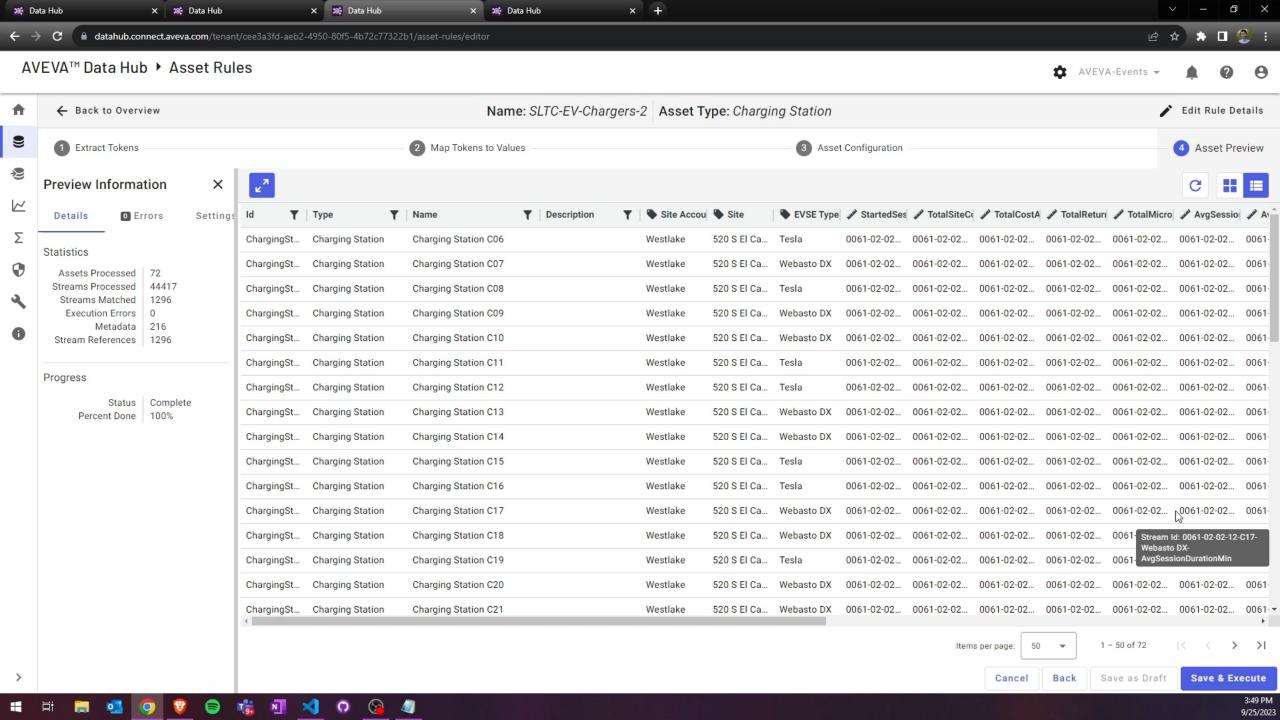

# Creating a Custom Visualization

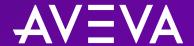

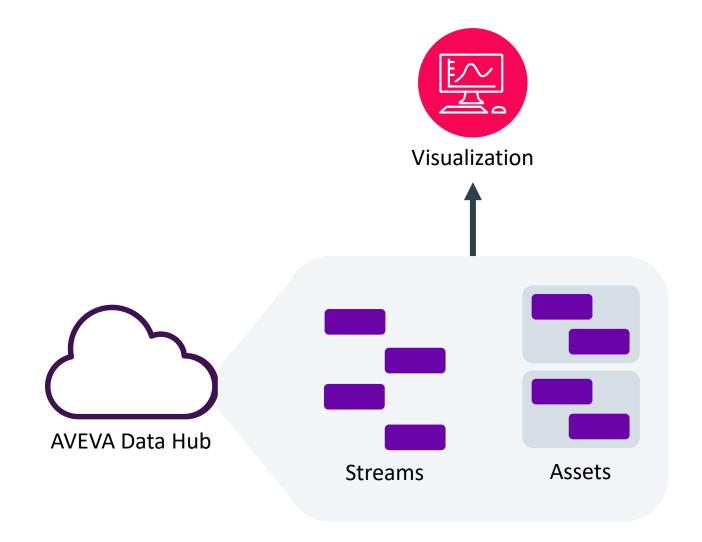

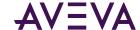

### Streamlit

- A fast way to build/deploy web applications using Python
- Comes with built in components
- The community creates and shares custom components
- Useful for creating data visualizations/dashboards

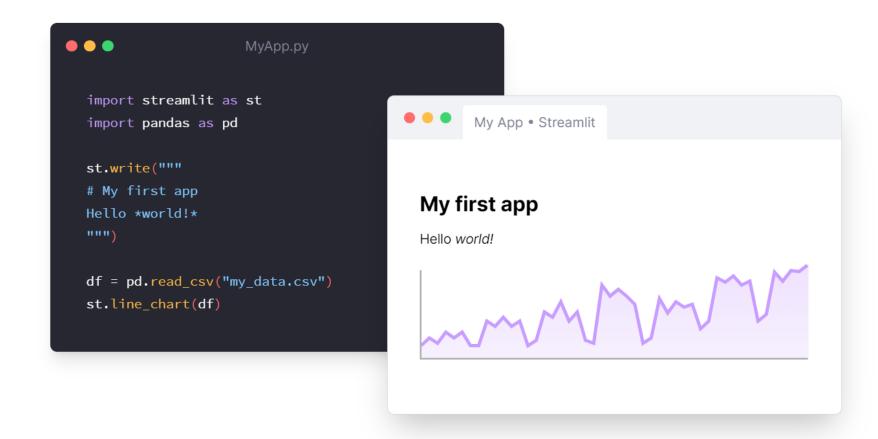

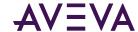

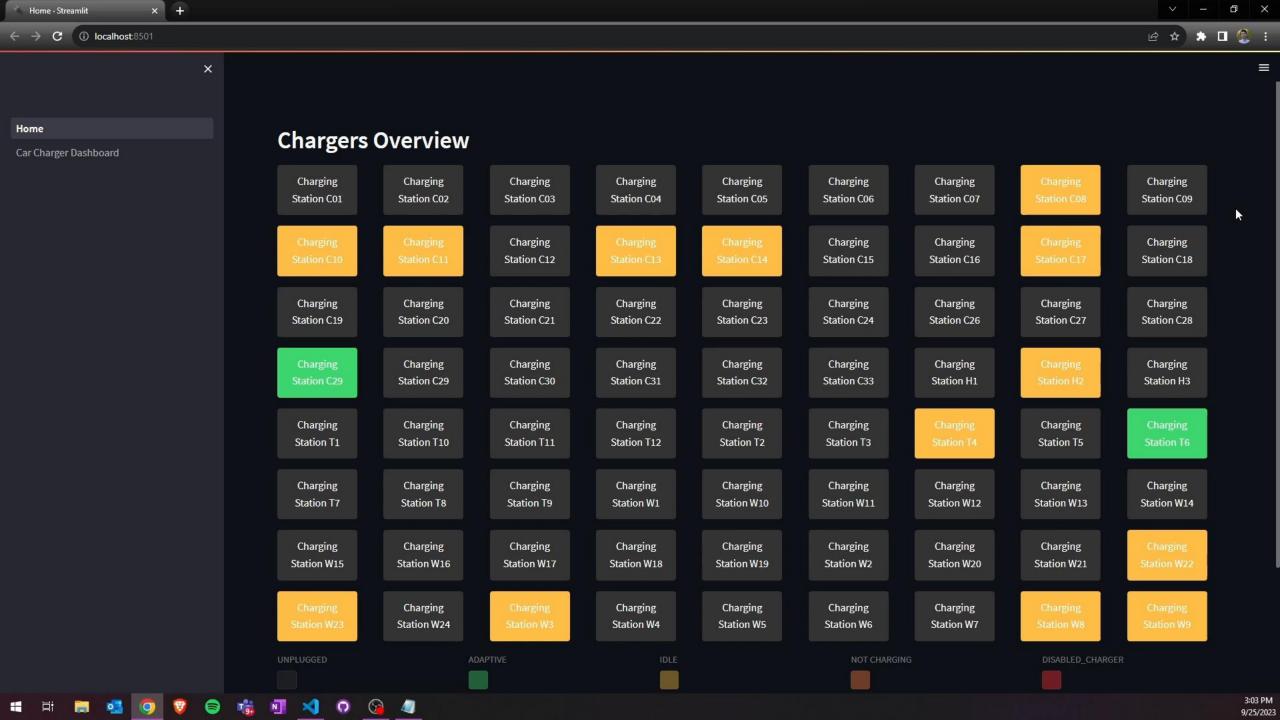

```
resource = st.secrets['resource']
api_version = st.secrets['api_version']
tenant id = st.secrets['tenant id']
namespace id = st.secrets['namespace id']
# Read client from session state or create one if it does not already exist
if 'client' in st.session_state:
    client = st.session state['client']
else:
    client_id = st.secrets['client_id']
    client = ADHClient(api_version, tenant_id, resource,
                       client id, accept verbosity=True)
    st.session state['client'] = client
```

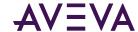

```
# Set metrics data
charger data = client.Assets.getAssetLastData(
    namespace id,
    selected charger.Id
).Results
# Set trend data
raw data = client.Assets.getAssetSampledData(namespace id, selected charger.Id,
start index=(
    datetime.utcnow() - timedelta(hours=2)).isoformat(),
end index=datetime.utcnow().isoformat(), intervals=350).Results
amps_data_frame = pd.DataFrame.from_dict(raw_data["PilotSignalAmps"])
amps data frame['Timestamp'] = pd.to datetime(amps data frame['Timestamp'])
```

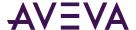

# Working with Partner to Perform Calculation

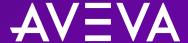

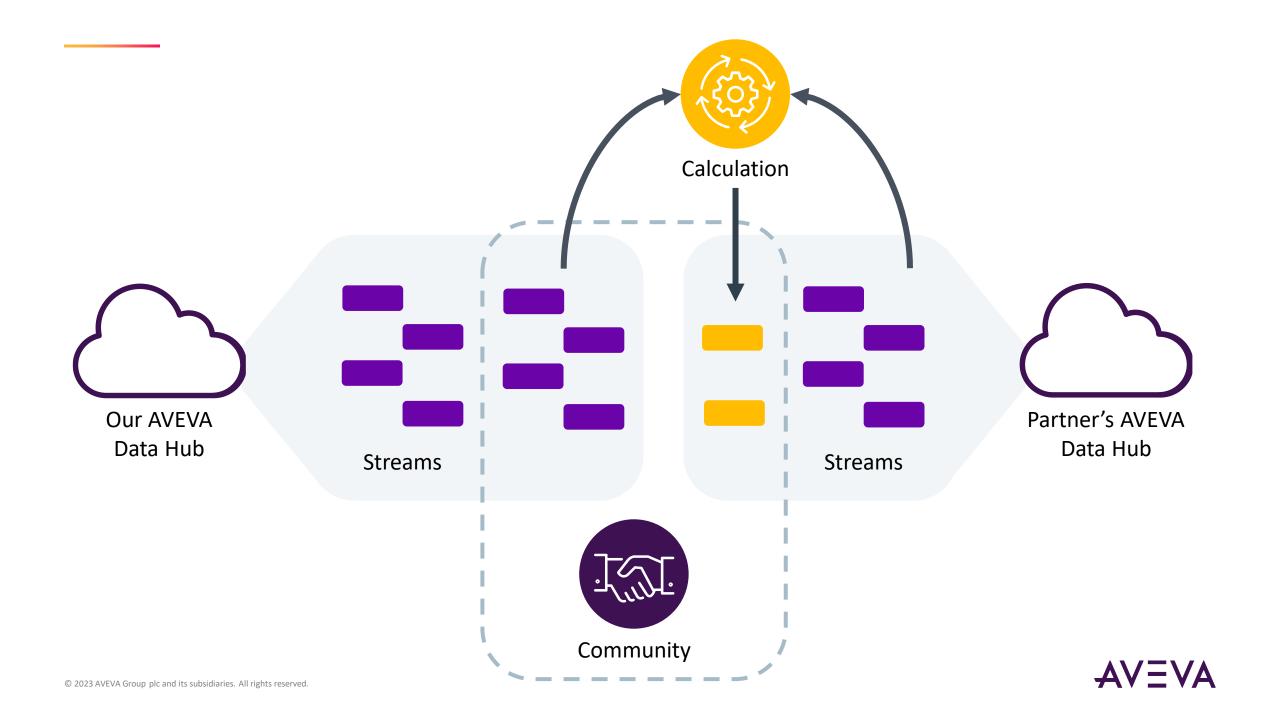

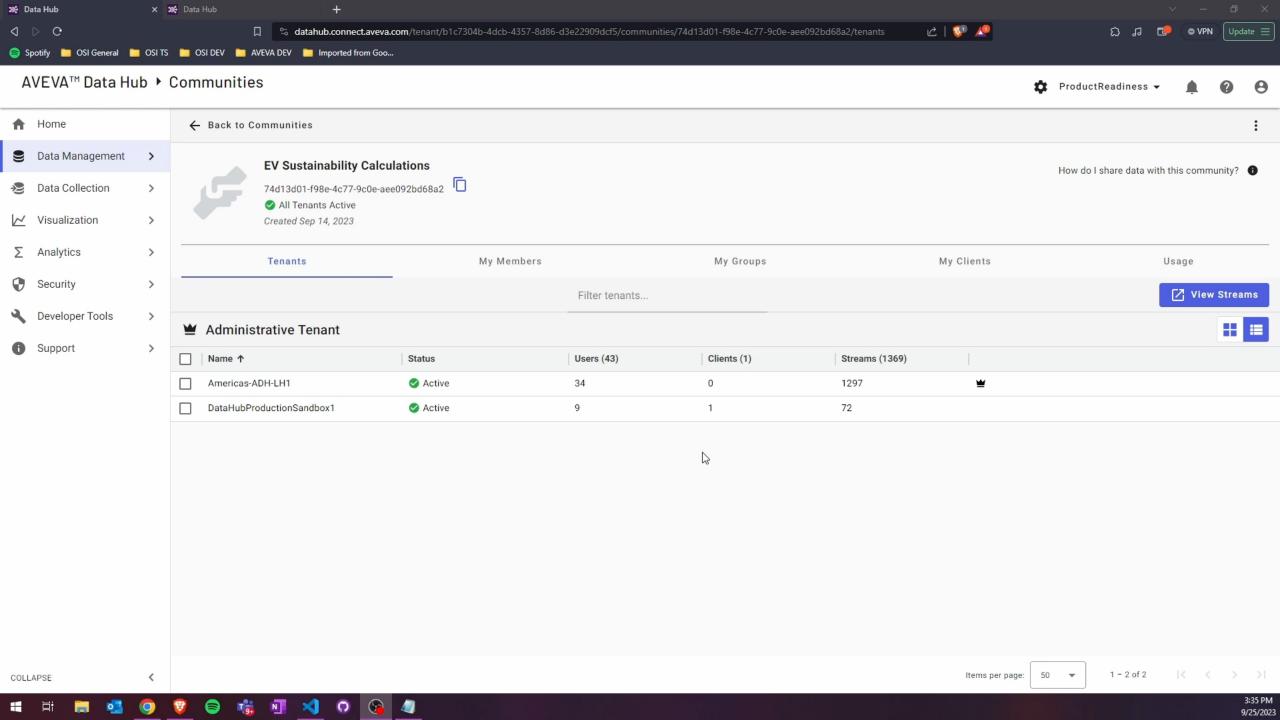

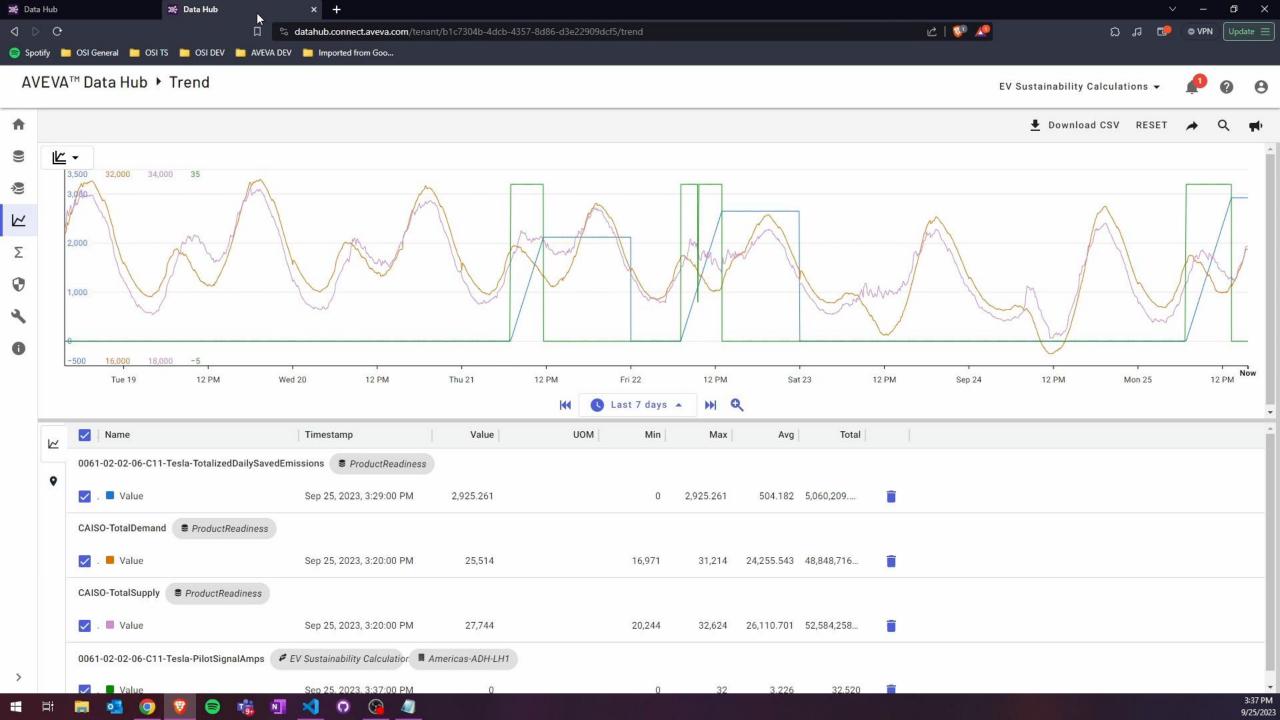

```
public class SdsStream
{
    public string Id { get; set; }
    public string Name { get; set; }
    public string Description { get; set; }
    public string TypeId { get; set; }
    public IList<SdsStreamIndex> Indexes { get; set; }
    public SdsInterpolationMode? InterpolationMode { get; set; }
    public SdsExtrapolationMode? ExtrapolationMode { get; set; }
    public IList<SdsStreamPropertyOverride> PropertyOverrides { get; set; }
}
```

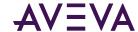

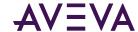

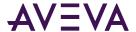

```
// Retrieve charger amperage data
using (HttpRequestMessage request = new (HttpMethod.Get, new
Uri($"{stream.Self}/Data/Interpolated?startIndex={sliceStartIndex.ToString(T_FORM
AT)}&endIndex={sliceEndIndex.ToString(T_FORMAT)}&count={count}")))
{
    request.Headers.Add("Community-Id", COMMUNITY_ID);
    response = await httpClient.SendAsync(request).ConfigureAwait(false);
}
```

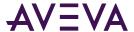

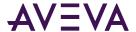

```
response = await httpClient.PutAsync(
    new
Uri($"api/v1/Tenants/{TENANT_ID}/Namespaces/{NAMESPACE_ID}/Streams/{outputStreamId}/Data
", UriKind.Relative),
    content1)
    .ConfigureAwait(false);
CheckIfResponseWasSuccessful(response);
```

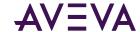

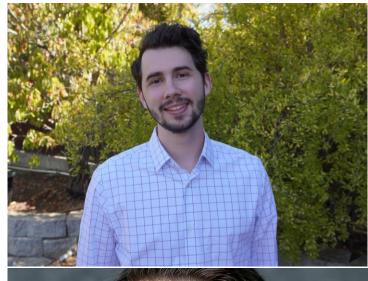

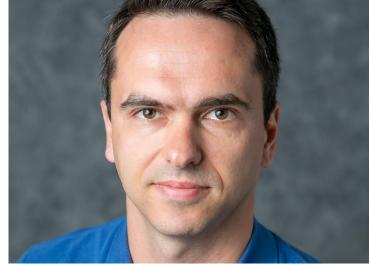

## Collin Bardini

### Senior Software Developer - Product Readiness

- AVEVA
- collin.bardini@aveva.com

## Konstantin Chudnovskiy

#### **Software Architect**

- AVEVA
- konstantin.chudnovskiy@aveva.com

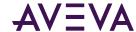

This presentation may include predictions, estimates, intentions, beliefs and other statements that are or may be construed as being forward-looking. While these forward-looking statements represent our current judgment on what the future holds, they are subject to risks and uncertainties that could result in actual outcomes differing materially from those projected in these statements. No statement contained herein constitutes a commitment by AVEVA to perform any particular action or to deliver any particular product or product features. Readers are cautioned not to place undue reliance on these forward-looking statements, which reflect our opinions only as of the date of this presentation.

The Company shall not be obliged to disclose any revision to these forward-looking statements to reflect events or circumstances occurring after the date on which they are made or to reflect the occurrence of future events.

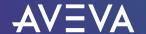

- in linkedin.com/company/aveva
- @avevagroup

#### **ABOUT AVEVA**

AVEVA is a world leader in industrial software, providing engineering and operational solutions across multiple industries, including oil and gas, chemical, pharmaceutical, power and utilities, marine, renewables, and food and beverage. Our agnostic and open architecture helps organizations design, build, operate, maintain and optimize the complete lifecycle of complex industrial assets, from production plants and offshore platforms to manufactured consumer goods.

Over 20,000 enterprises in over 100 countries rely on AVEVA to help them deliver life's essentials: safe and reliable energy, food, medicines, infrastructure and more. By connecting people with trusted information and AI-enriched insights, AVEVA enables teams to engineer efficiently and optimize operations, driving growth and sustainability.

Named as one of the world's most innovative companies, AVEVA supports customers with open solutions and the expertise of more than 6,400 employees, 5,000 partners and 5,700 certified developers. The company is headquartered in Cambridge, UK.

Learn more at www.aveva.com

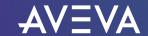